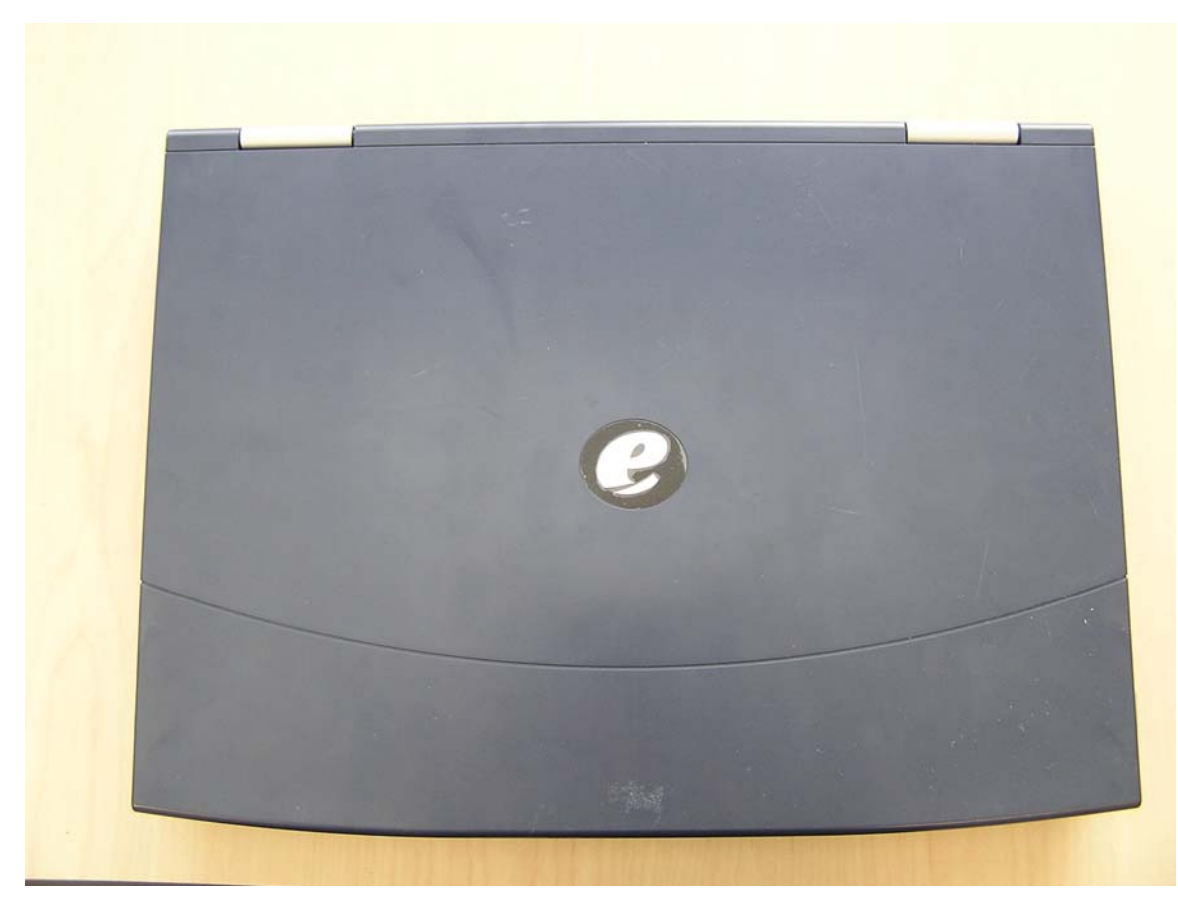

Laptop – Top view

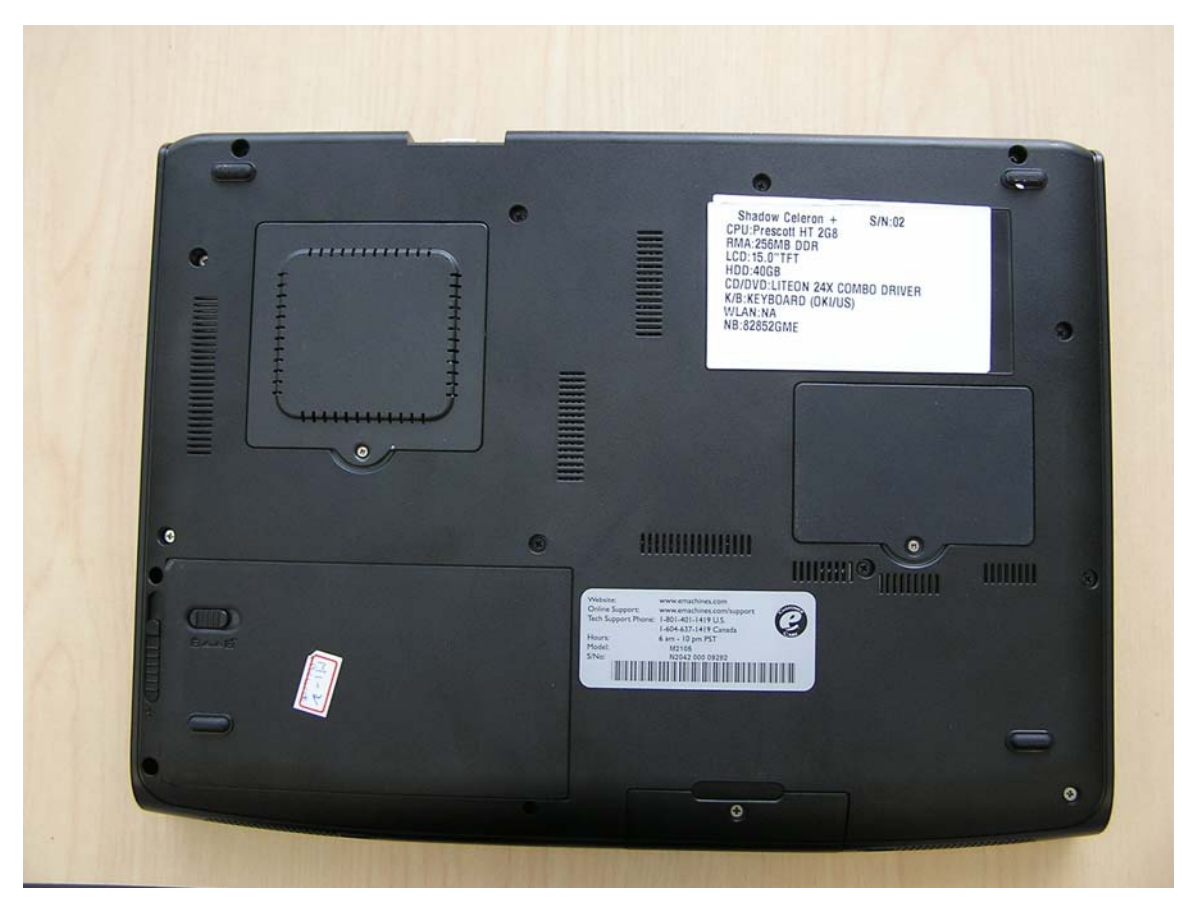

Laptop – Bottom view

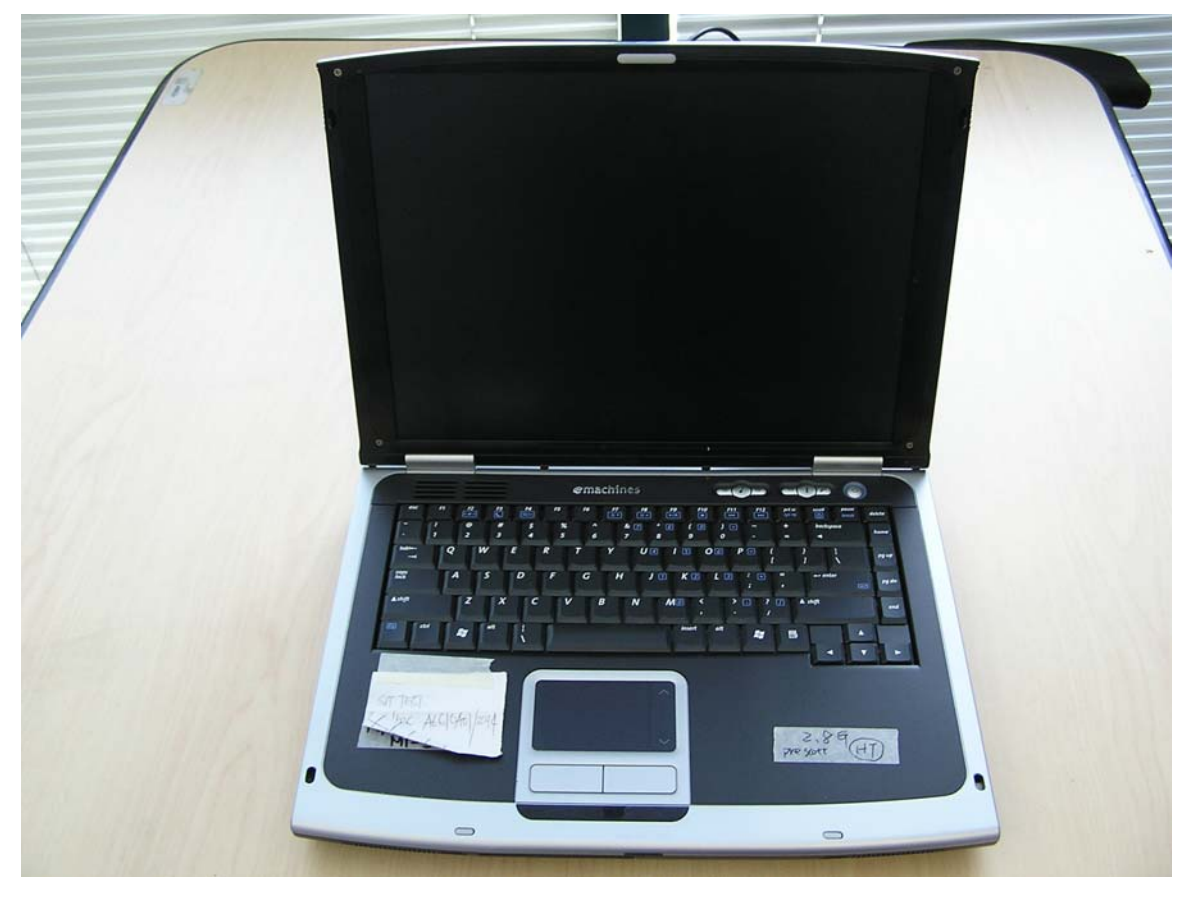

Laptop – User view

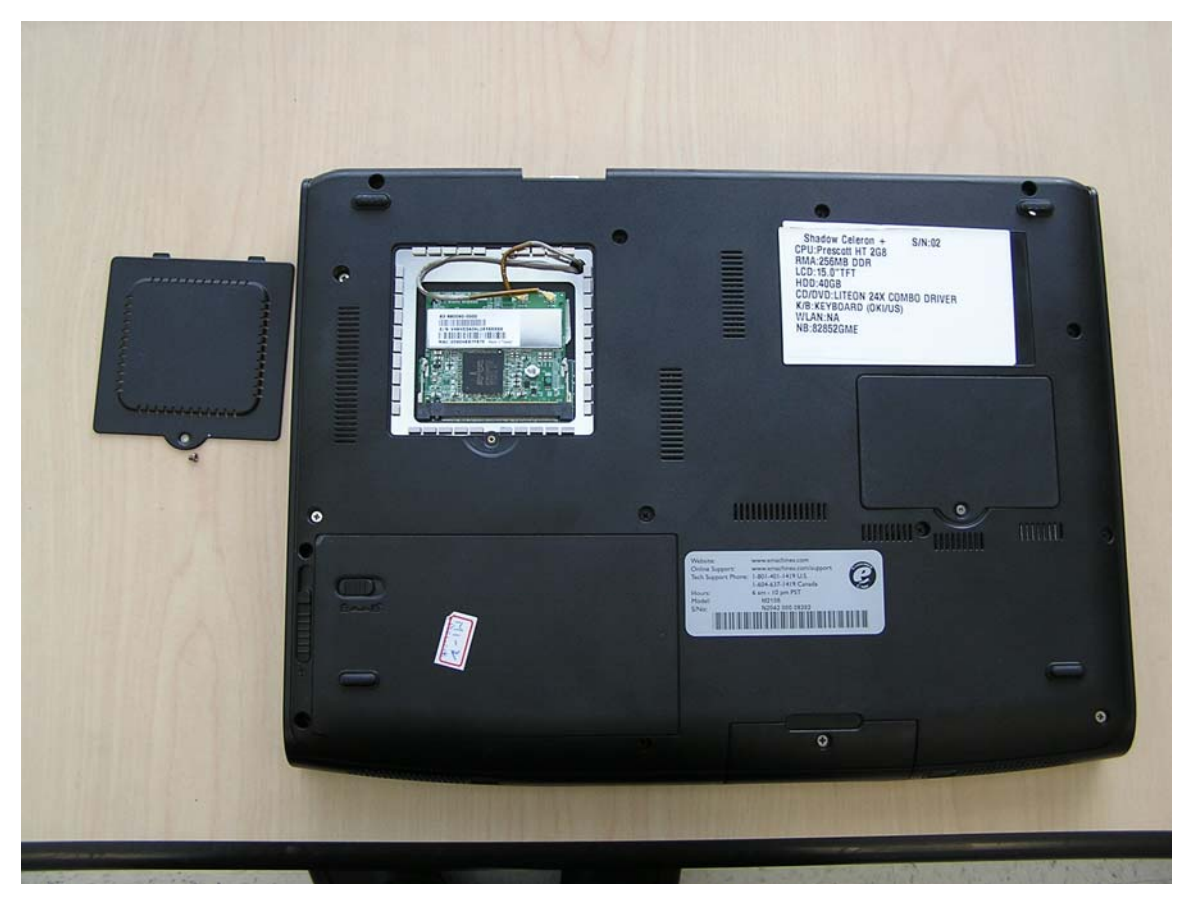

Laptop – bottom view showing location of WLAN